# EC-COUNCIL 312-49

**EC-Council CHFI Certification Questions & Answers**

Get Instant Access to Vital Exam Acing Materials | Study Guide | Sample Questions | Practice Test

**312-49 [EC-Council Computer Hacking Forensic Investigator \(CHFI\)](https://www.eccouncil.org/programs/computer-hacking-forensic-investigator-chfi/) 150 Questions Exam – 70% Cut Score – Duration of 240 minutes**

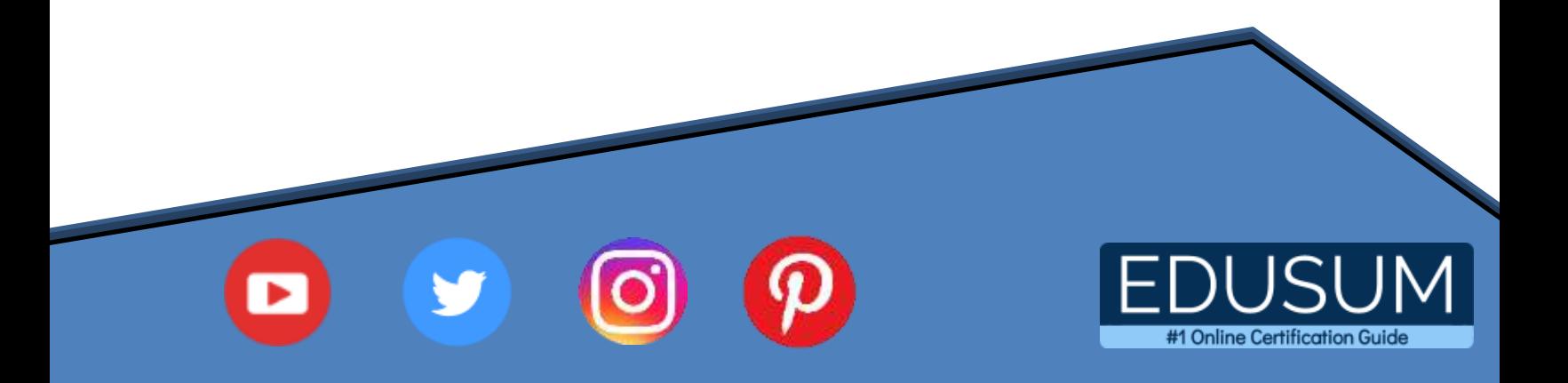

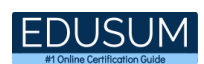

### **Table of Contents:**

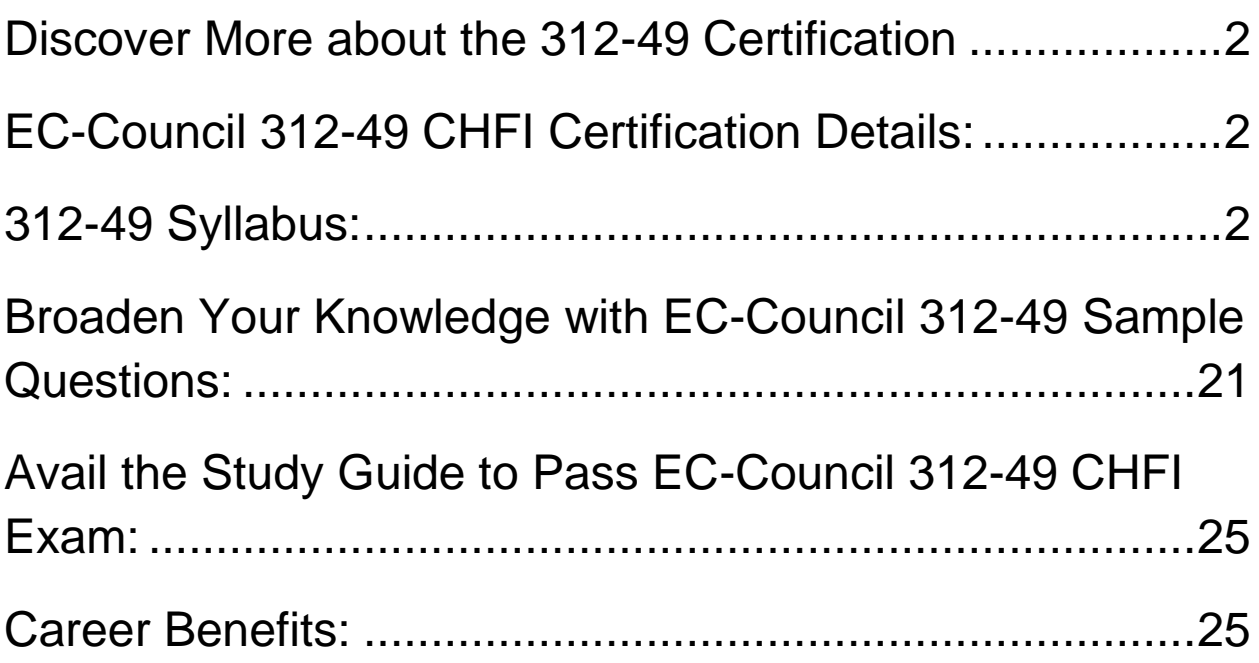

## <span id="page-2-0"></span>Discover More about the 312-49 Certification

Are you interested in passing the EC-Council 312-49 exam? First discover, who benefits from the 312-49 certification. The 312-49 is suitable for a candidate if he wants to learn about Cyber Security. Passing the 312-49 exam earns you the EC-Council Computer Hacking Forensic Investigator (CHFI) title.

While preparing for the 312-49 exam, many candidates struggle to get the necessary materials. But do not worry; your struggling days are over. The 312-49 PDF contains some of the most valuable preparation tips and the details and instant access to useful **312-49 [study materials just at one click.](https://www.edusum.com/ec-council/ec-council-chfi-312-49-certification-sample-questions)**

# <span id="page-2-1"></span>EC-Council 312-49 CHFI Certification Details:

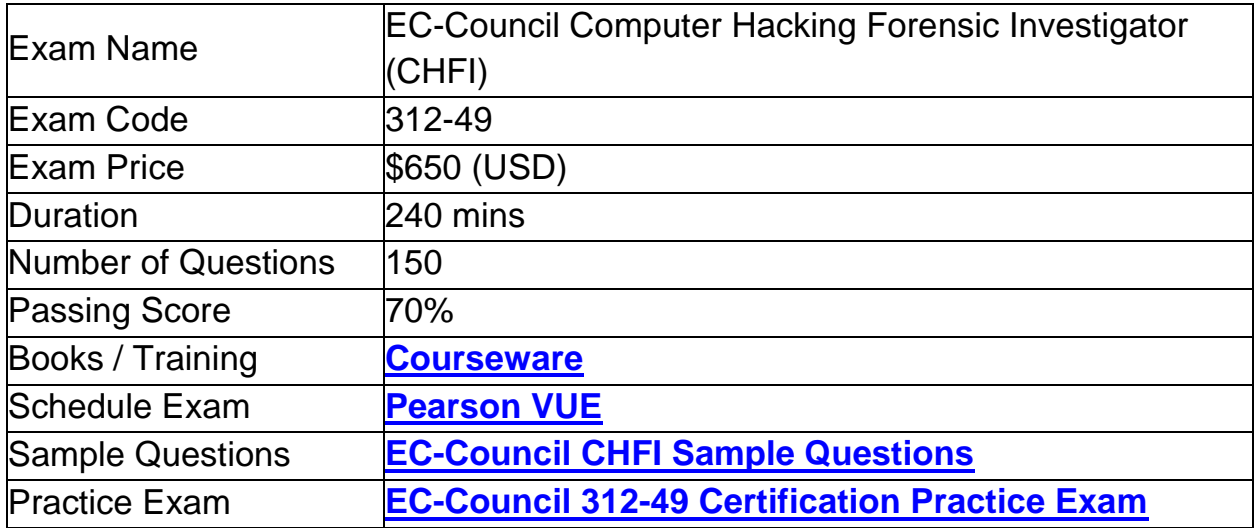

## <span id="page-2-2"></span>312-49 Syllabus:

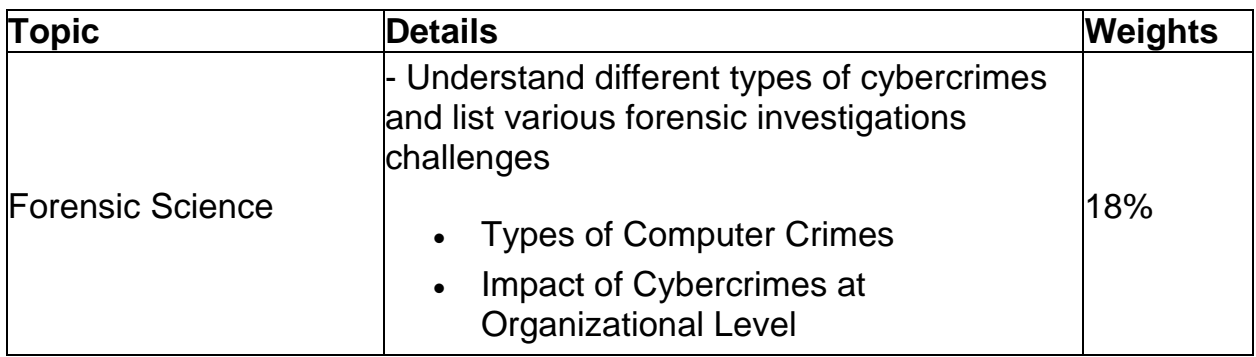

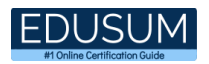

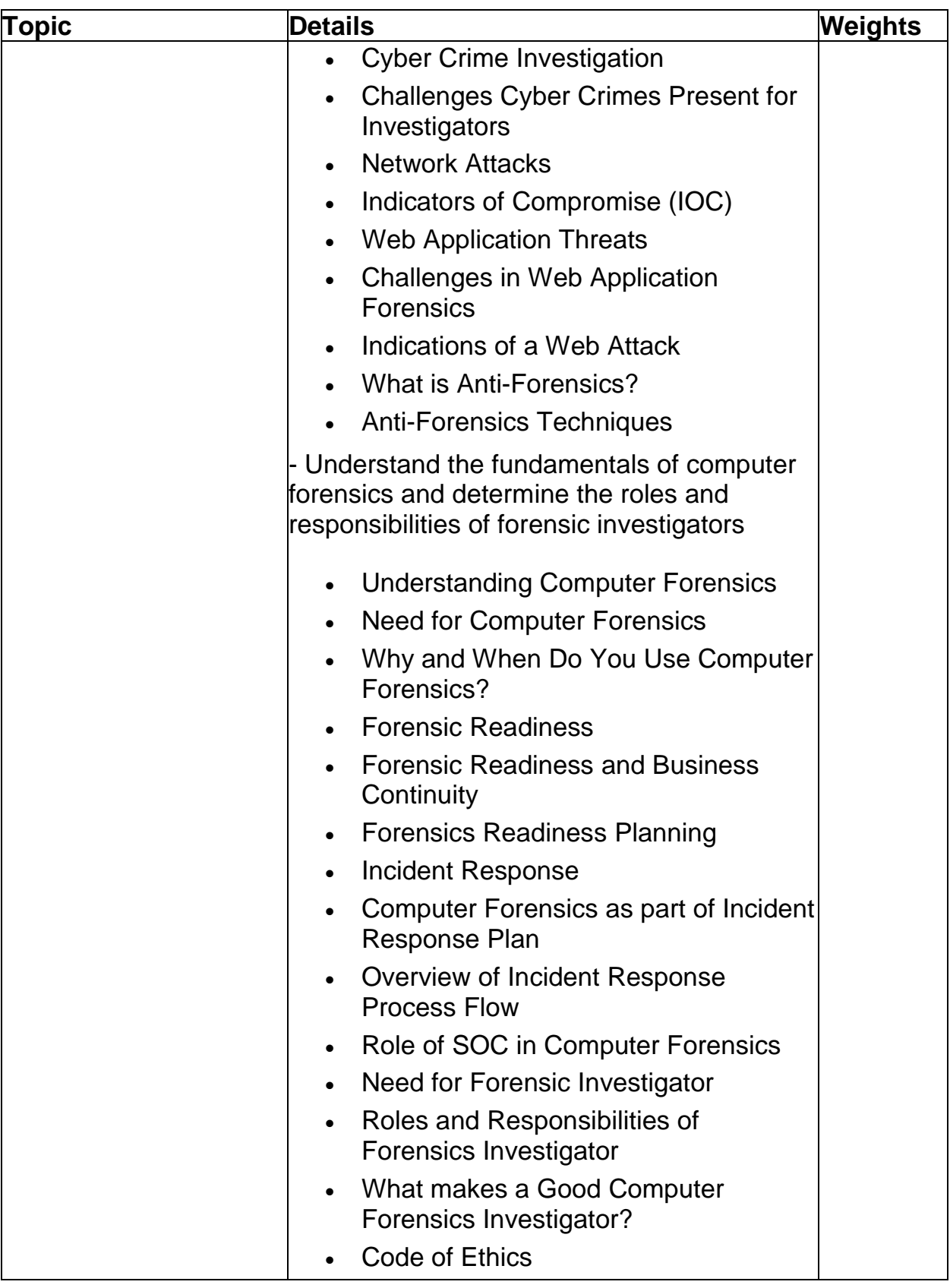

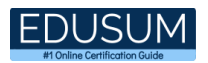

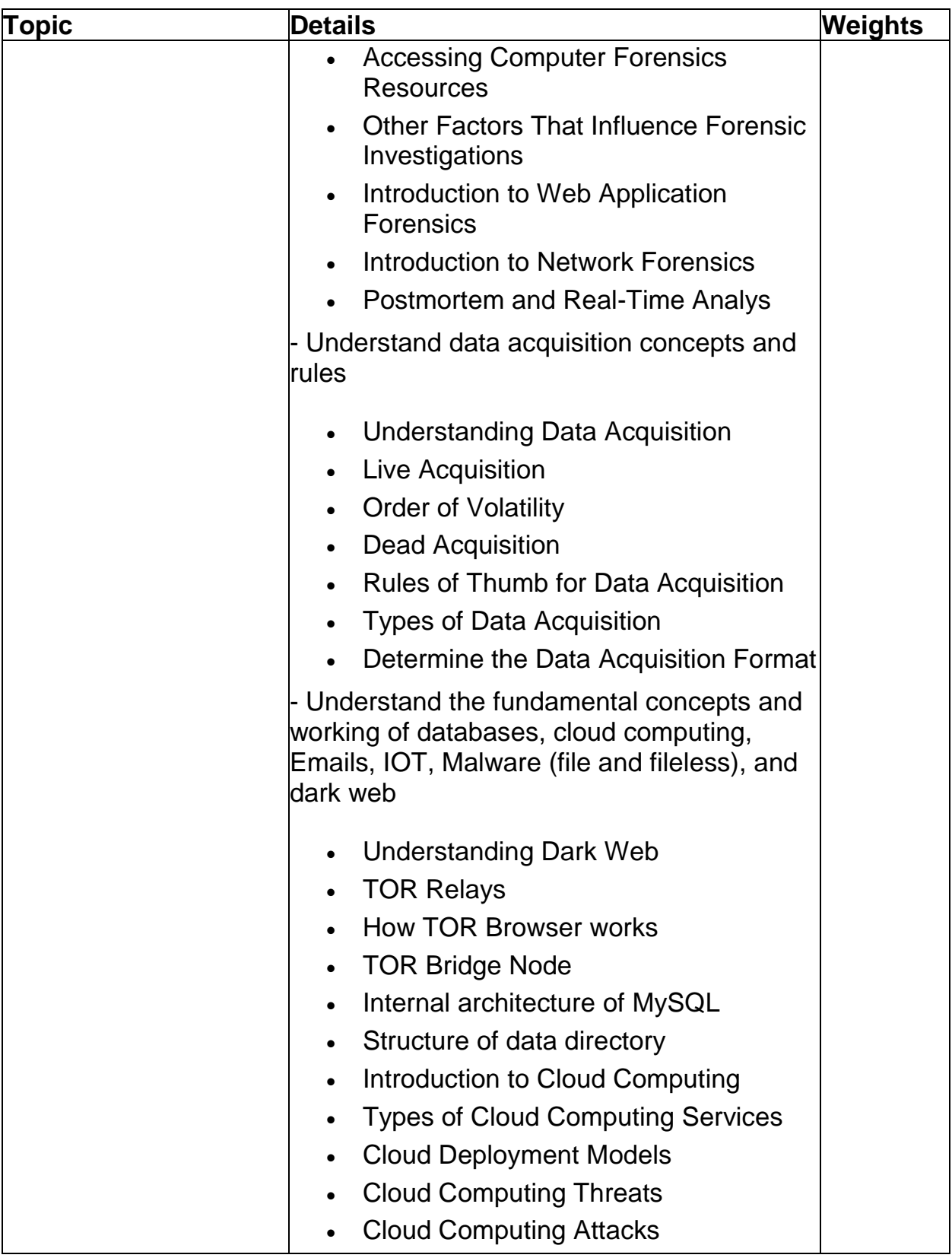

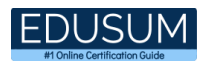

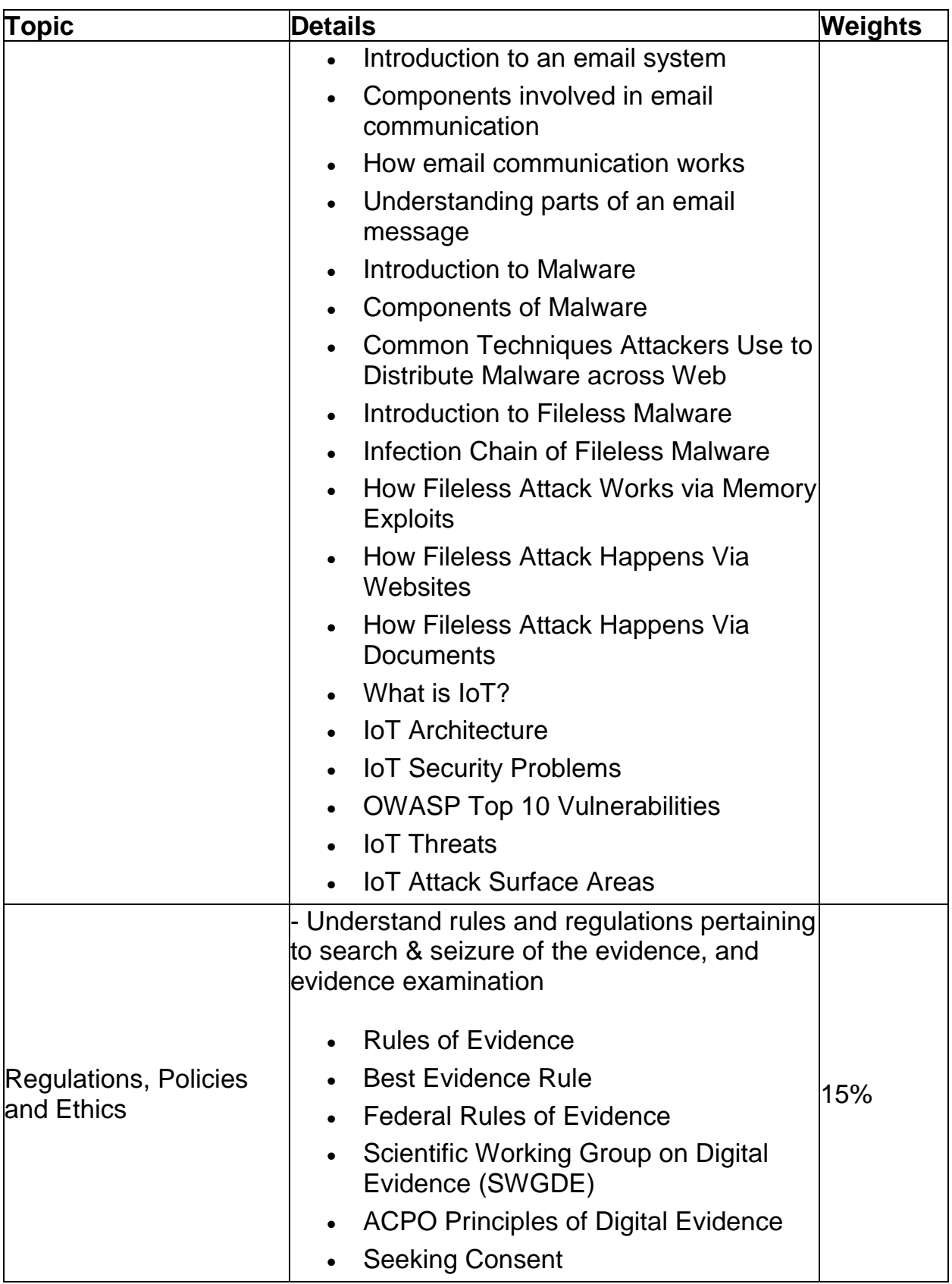

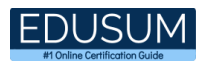

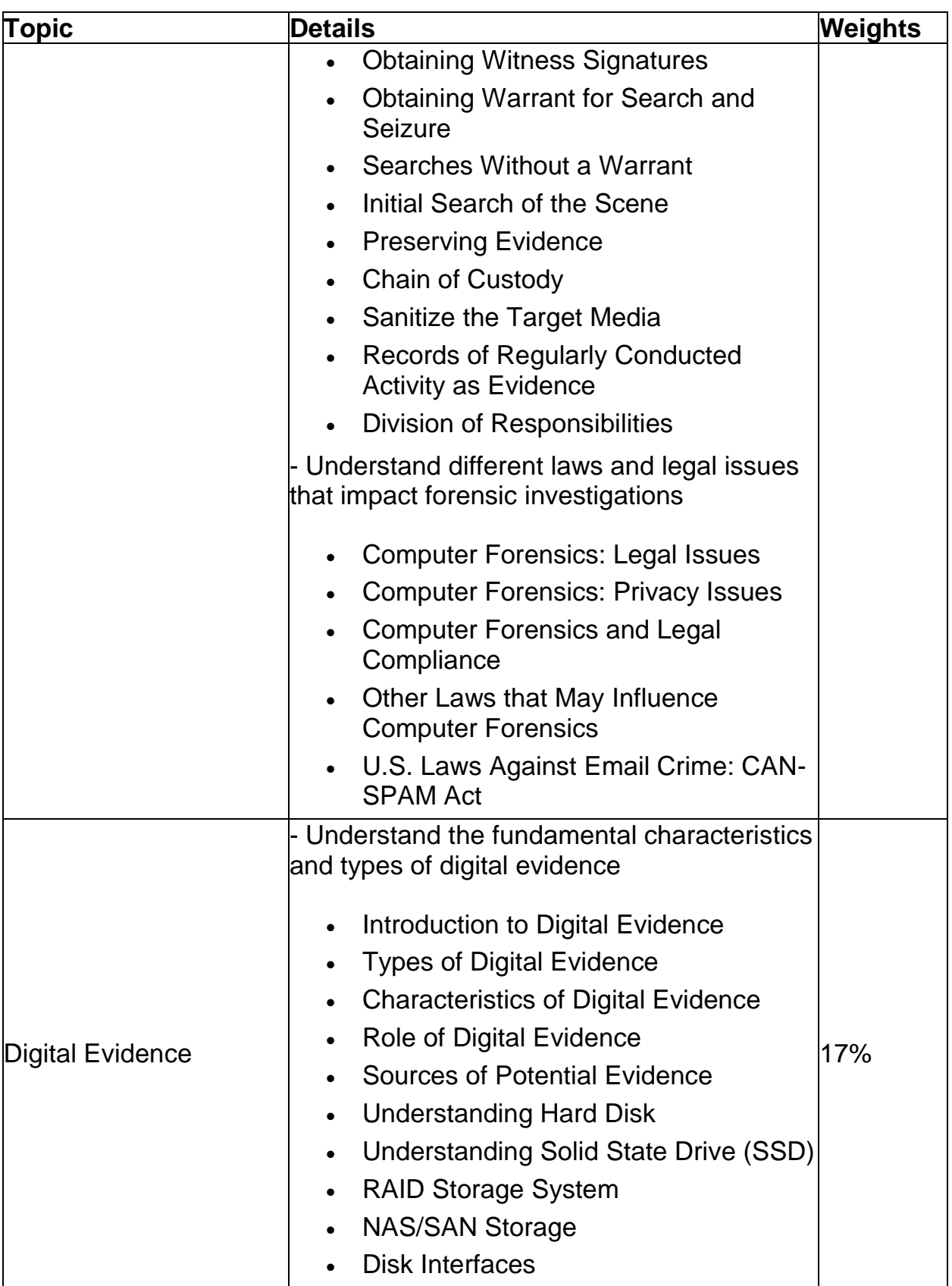

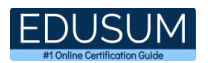

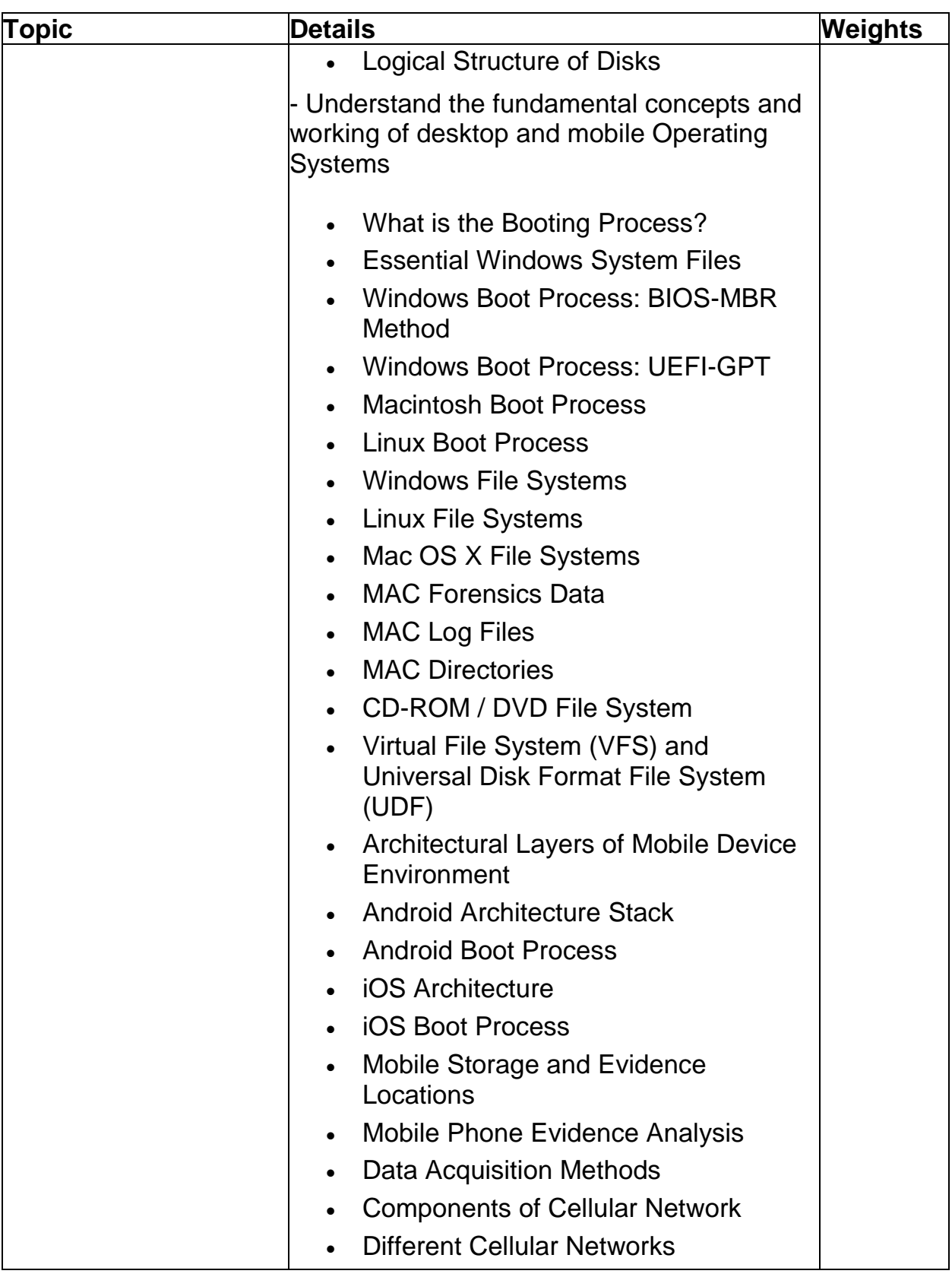

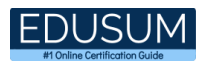

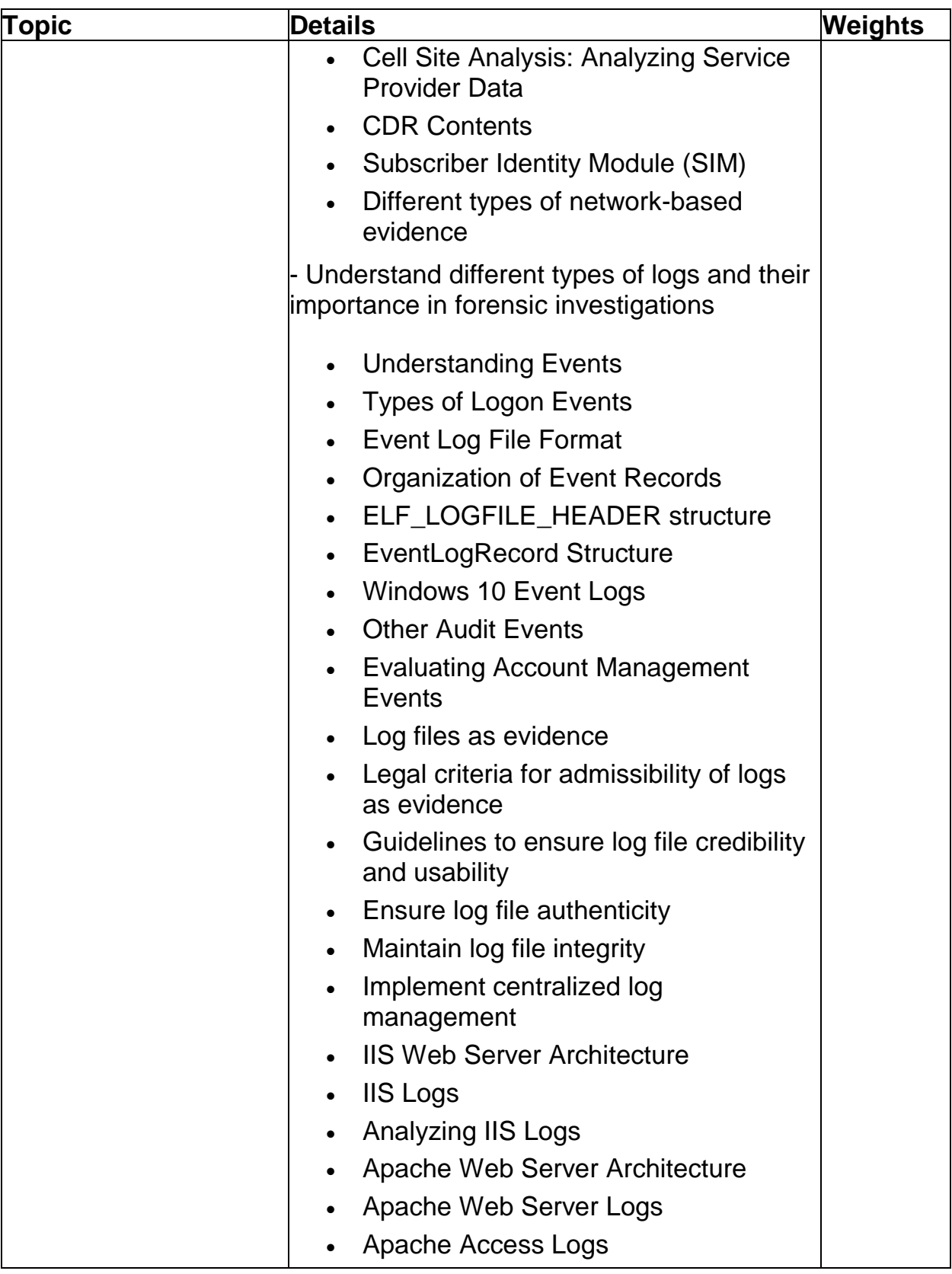

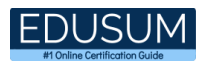

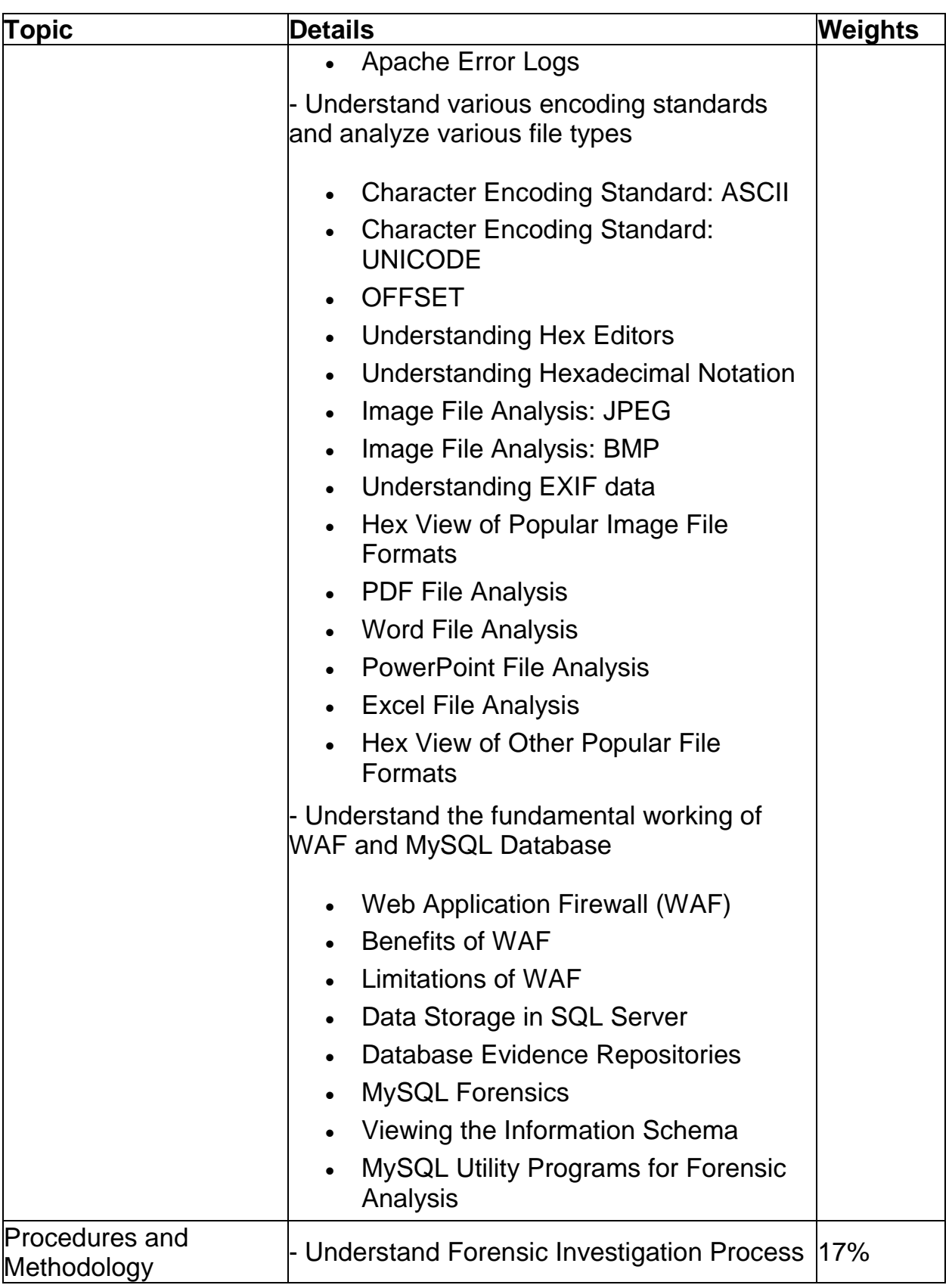

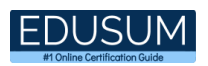

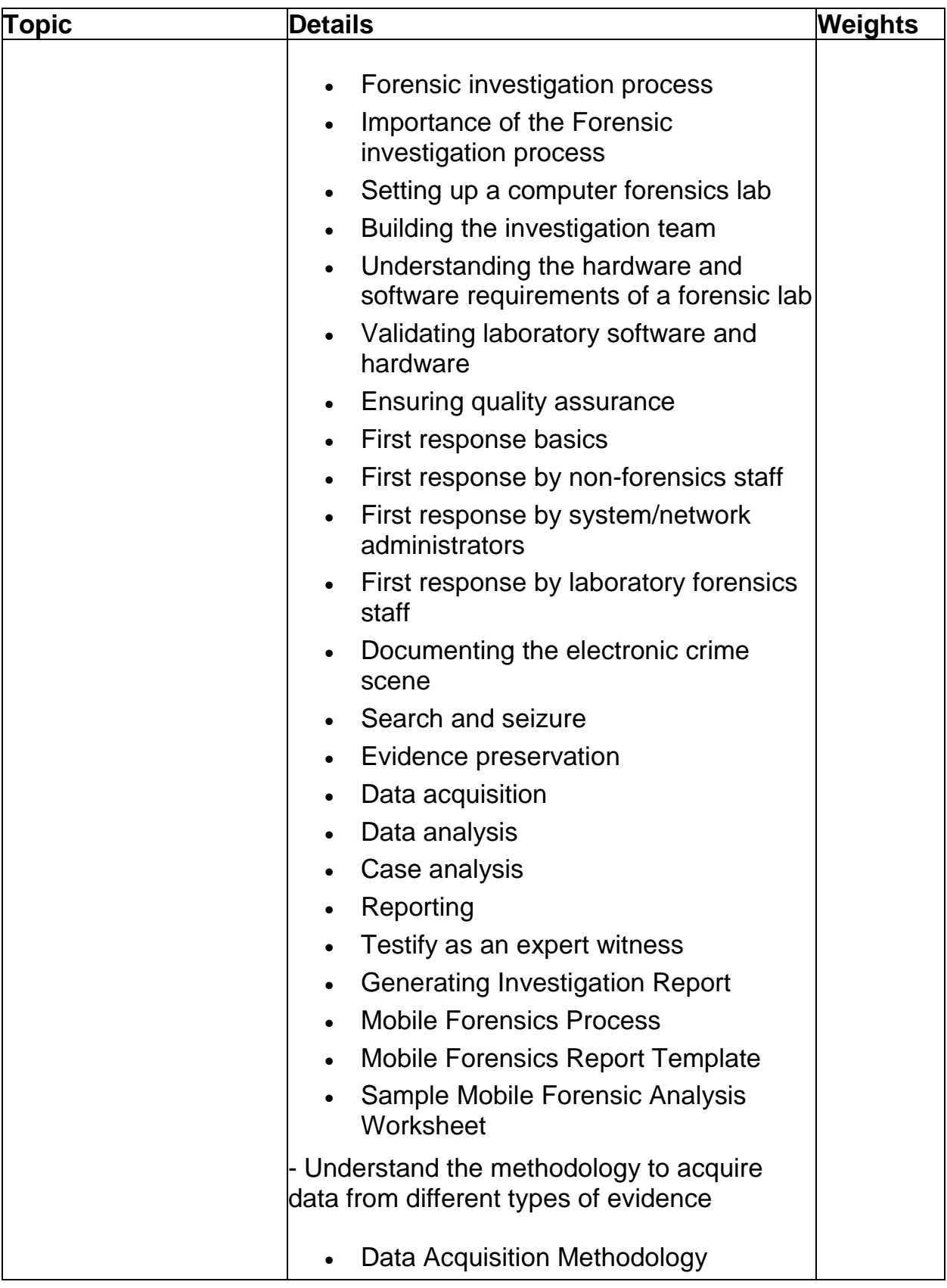

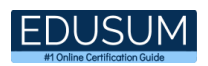

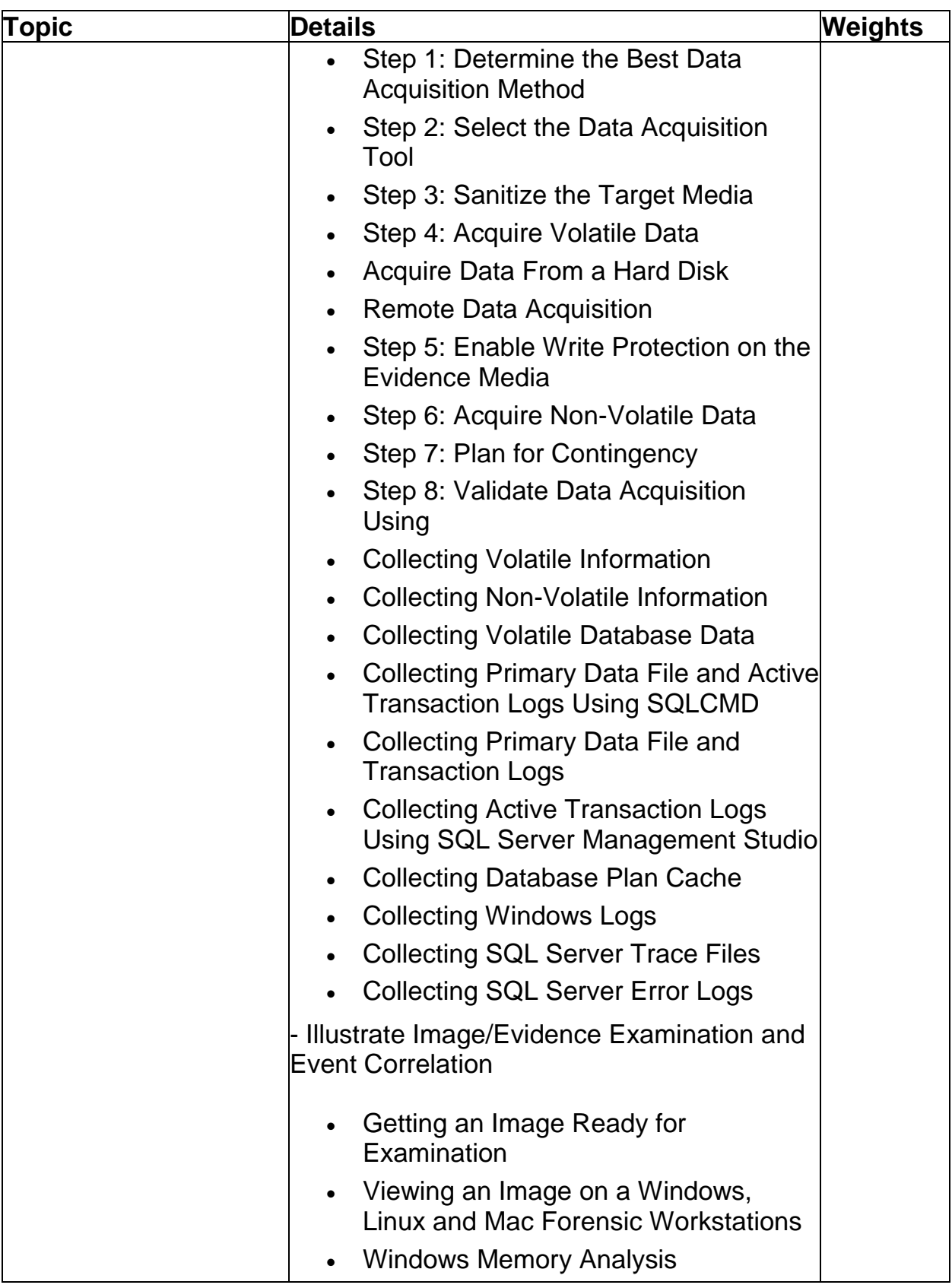

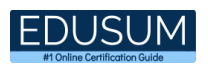

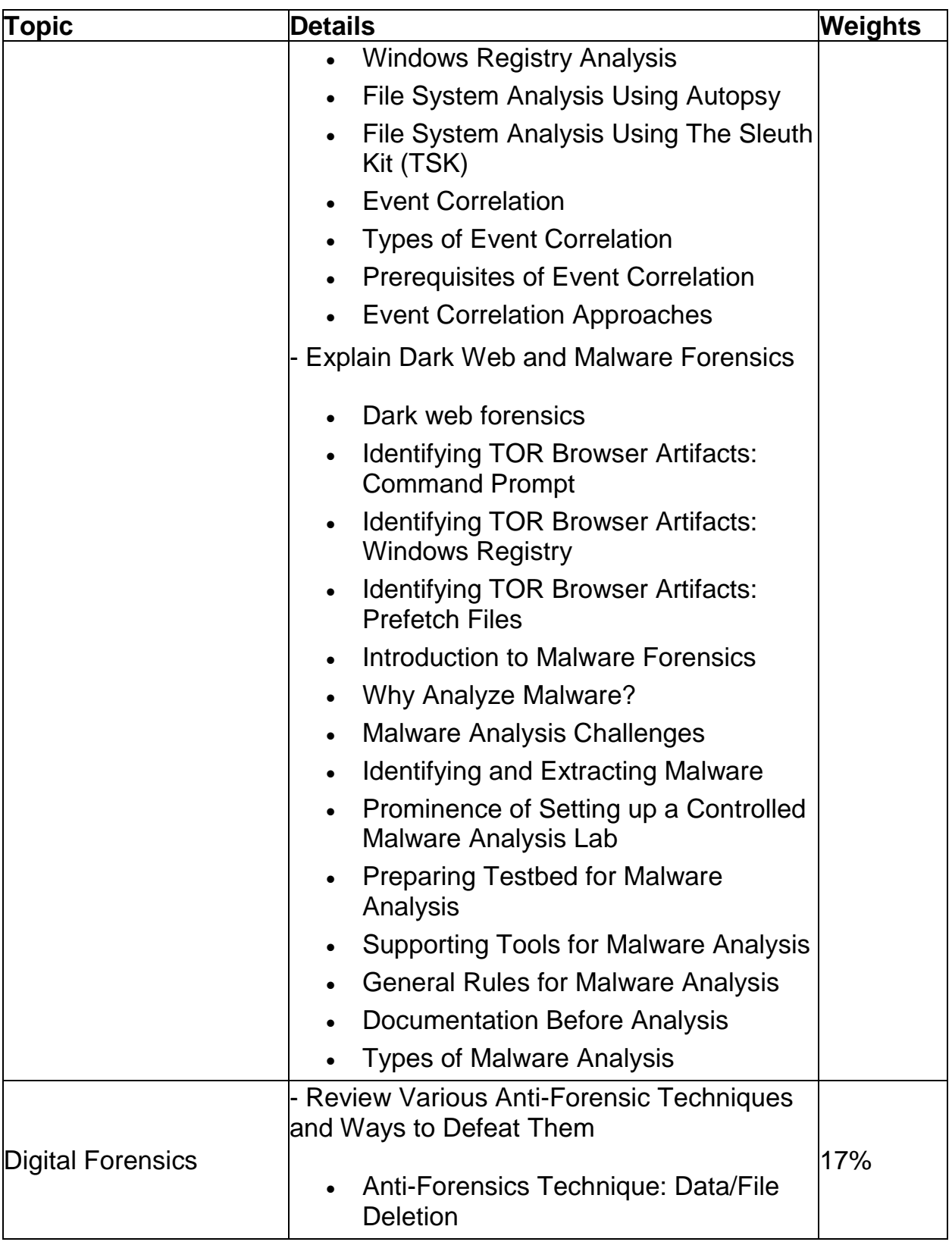

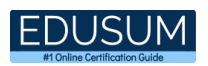

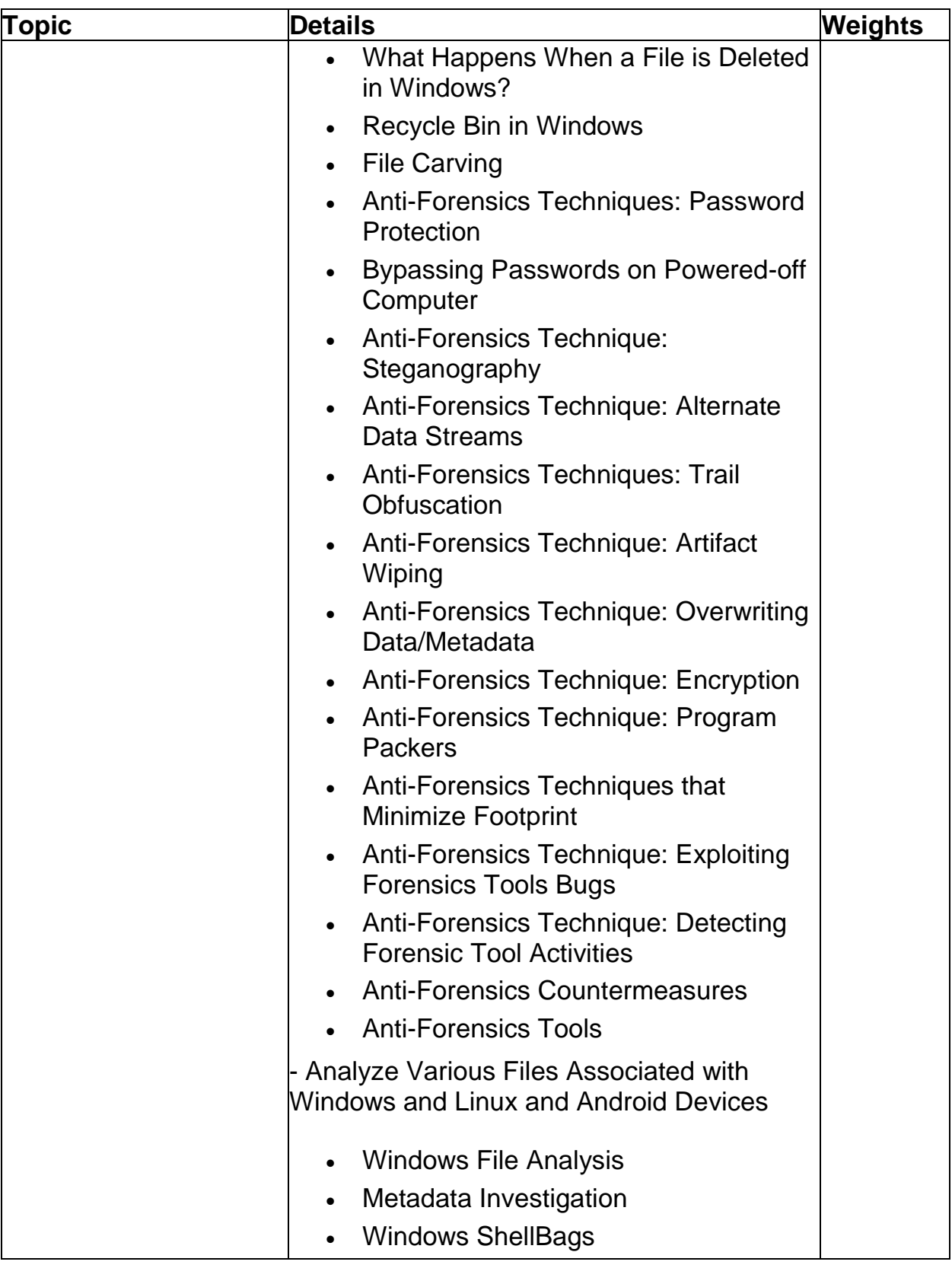

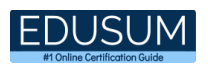

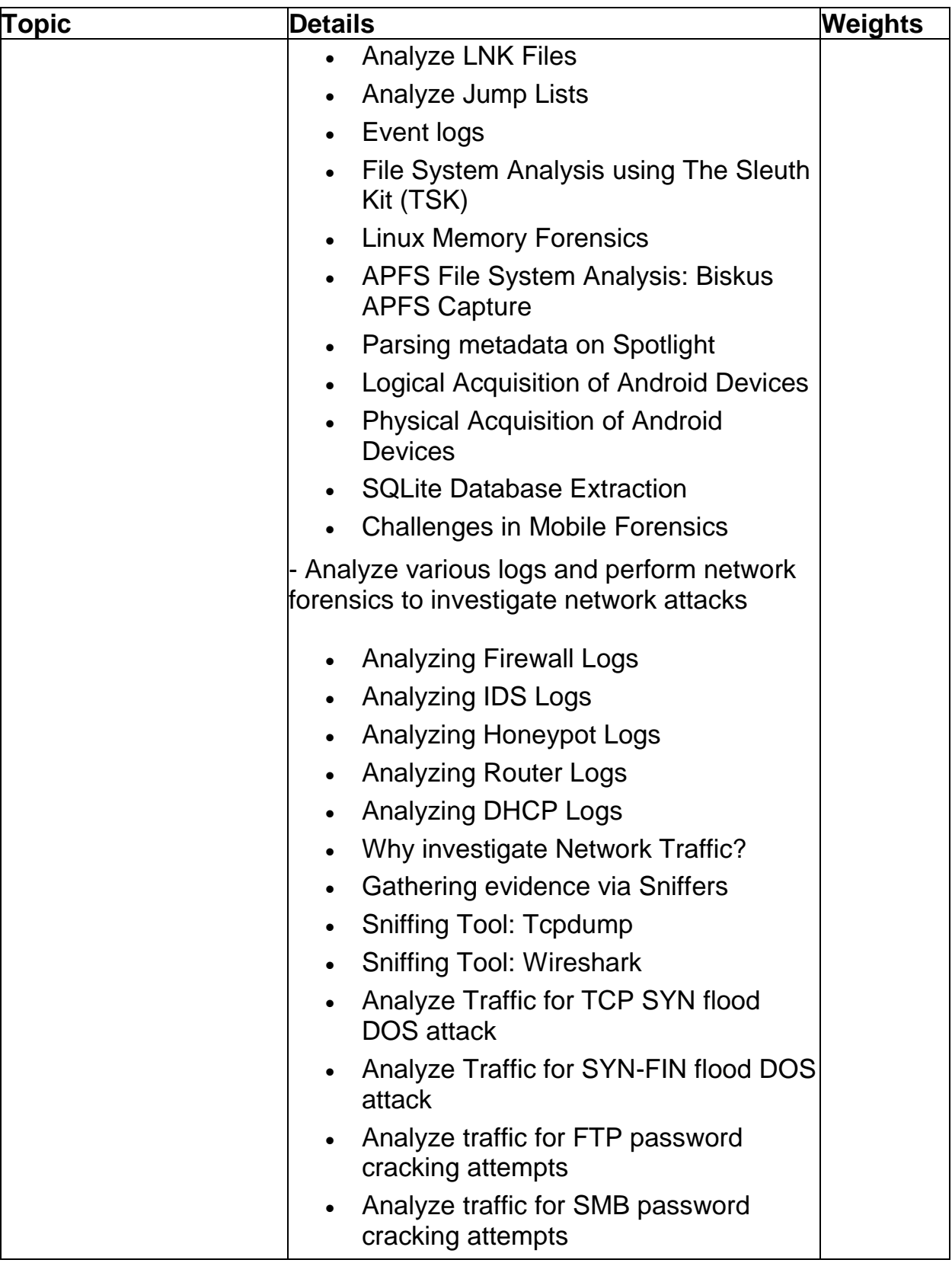

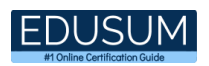

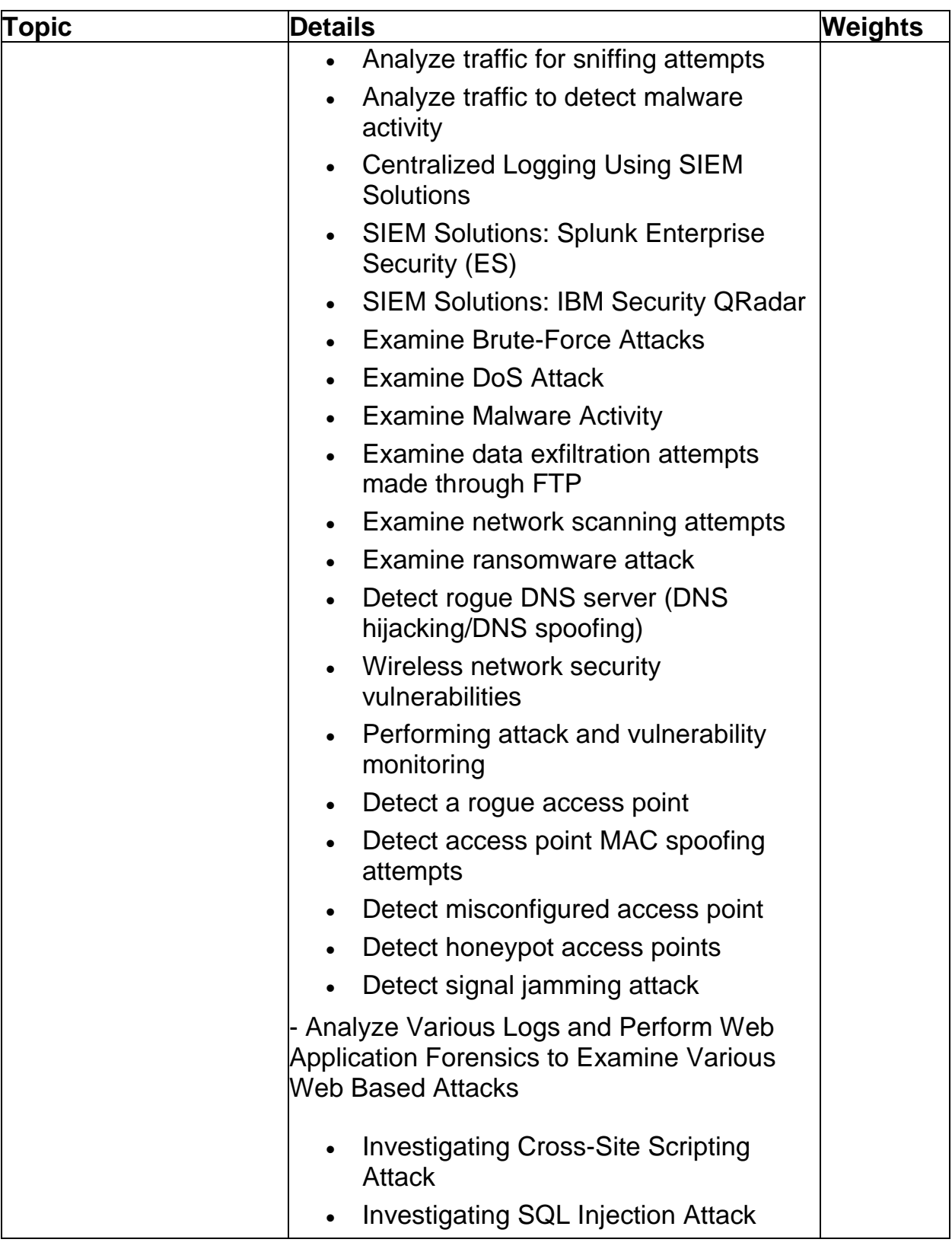

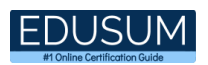

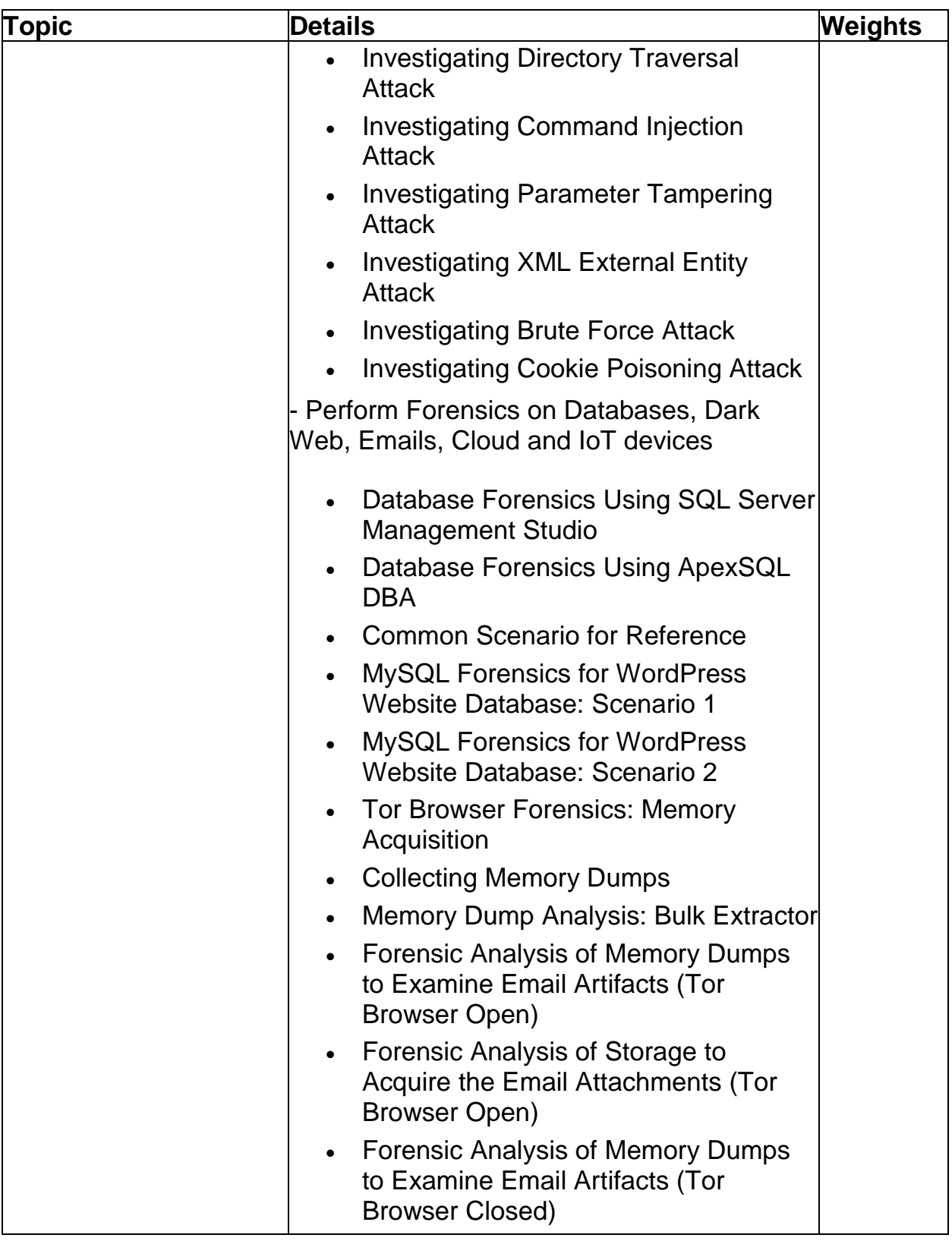

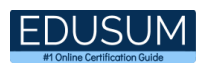

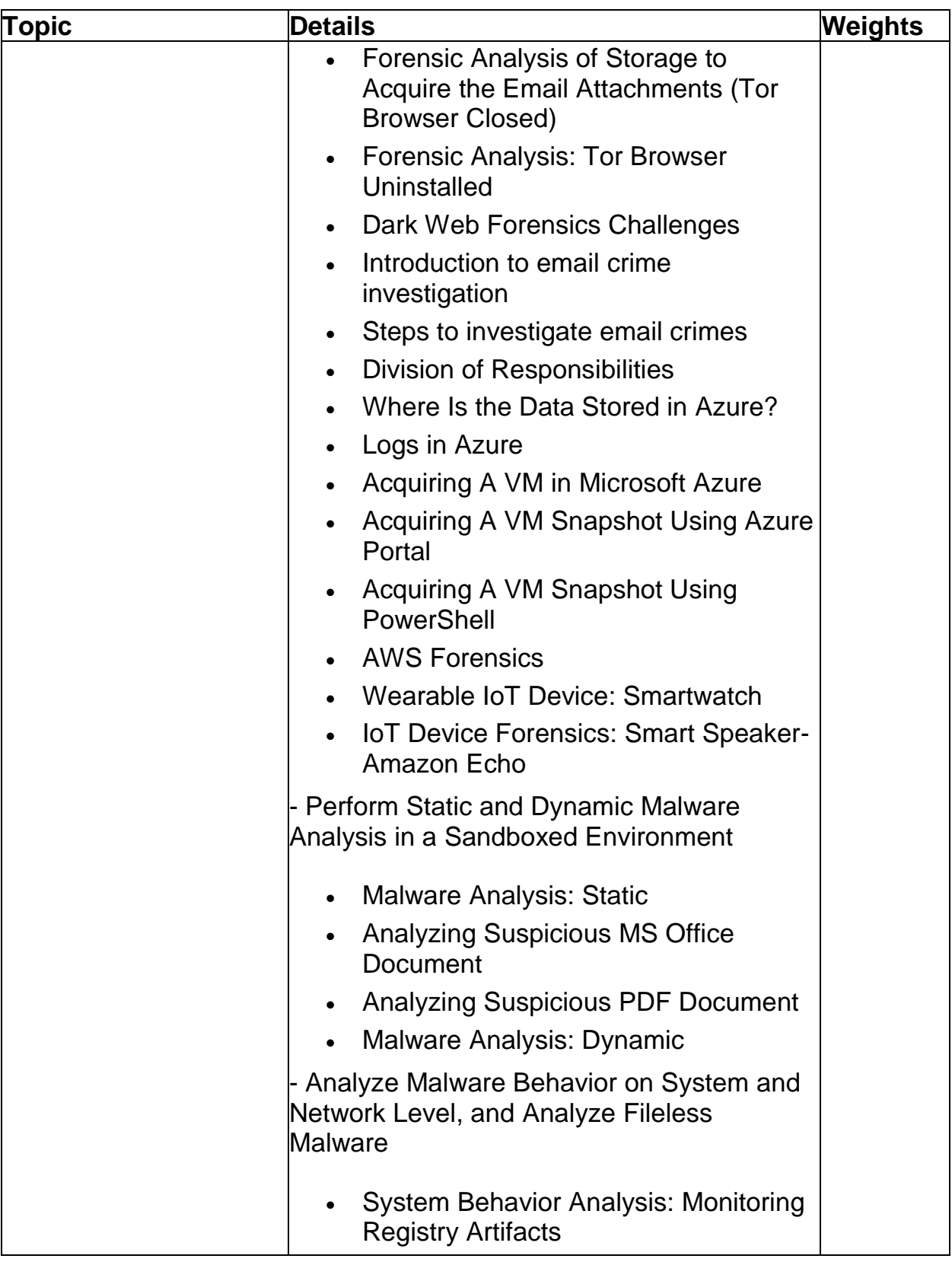

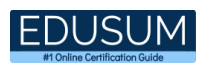

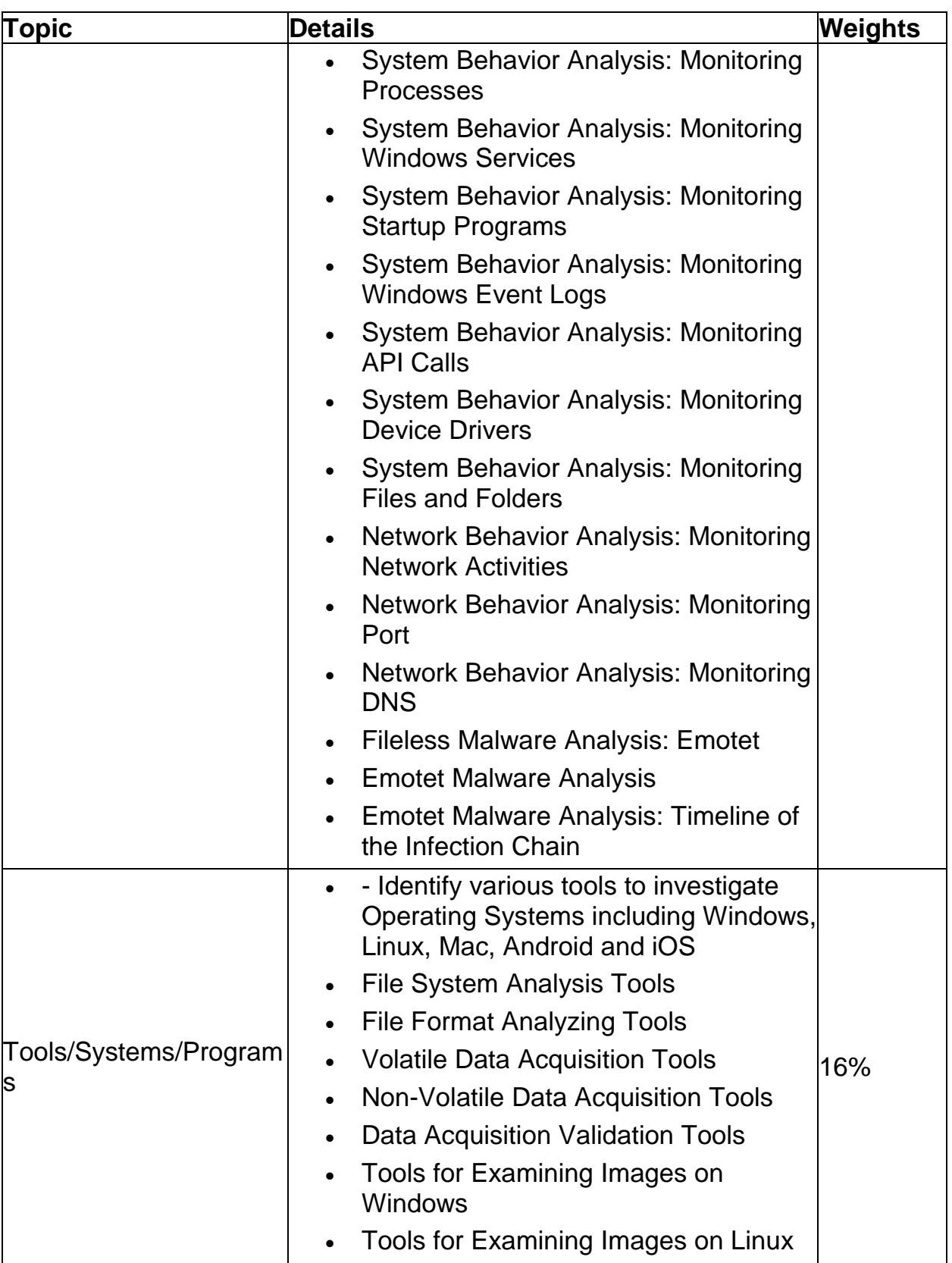

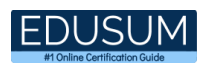

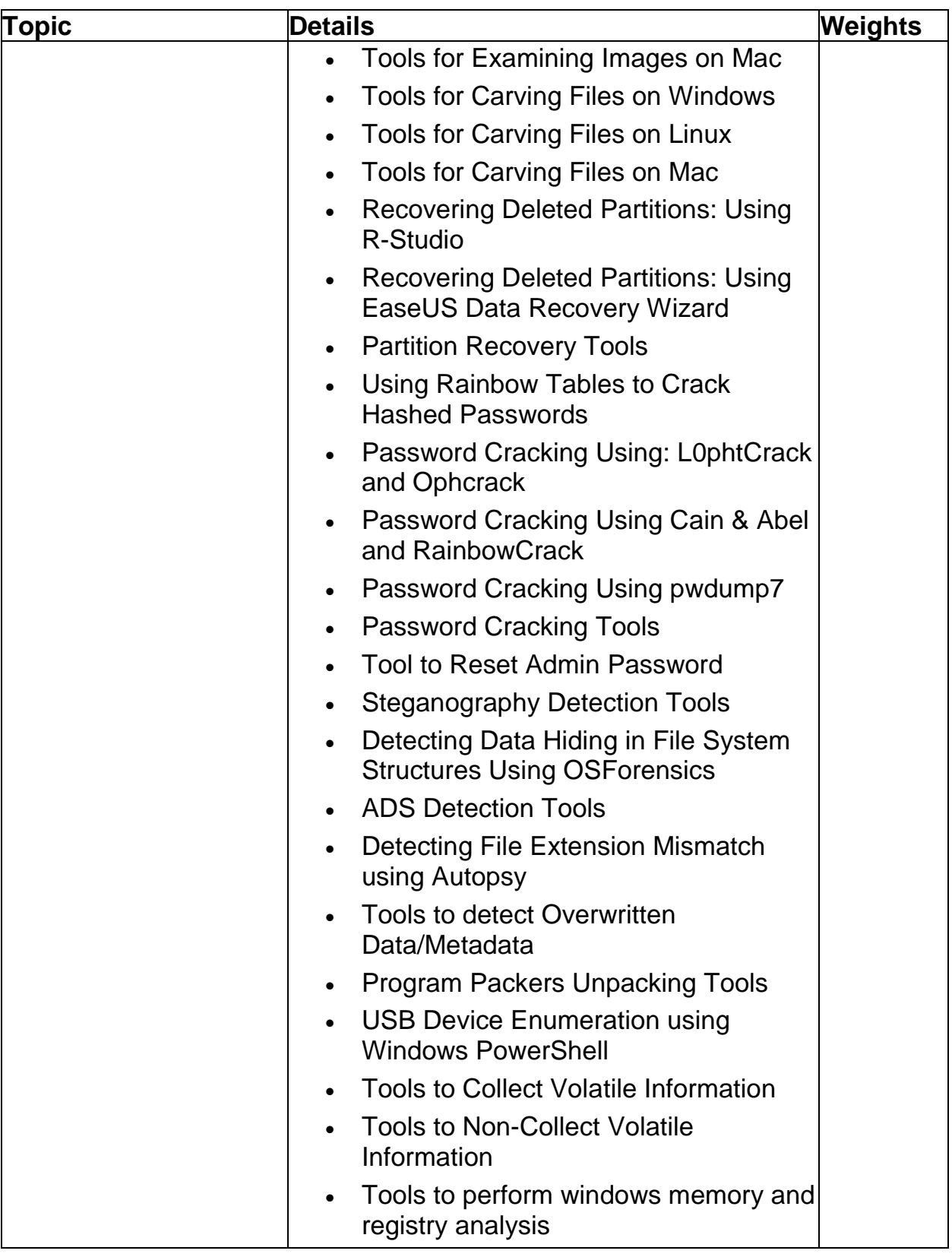

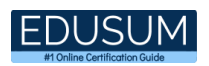

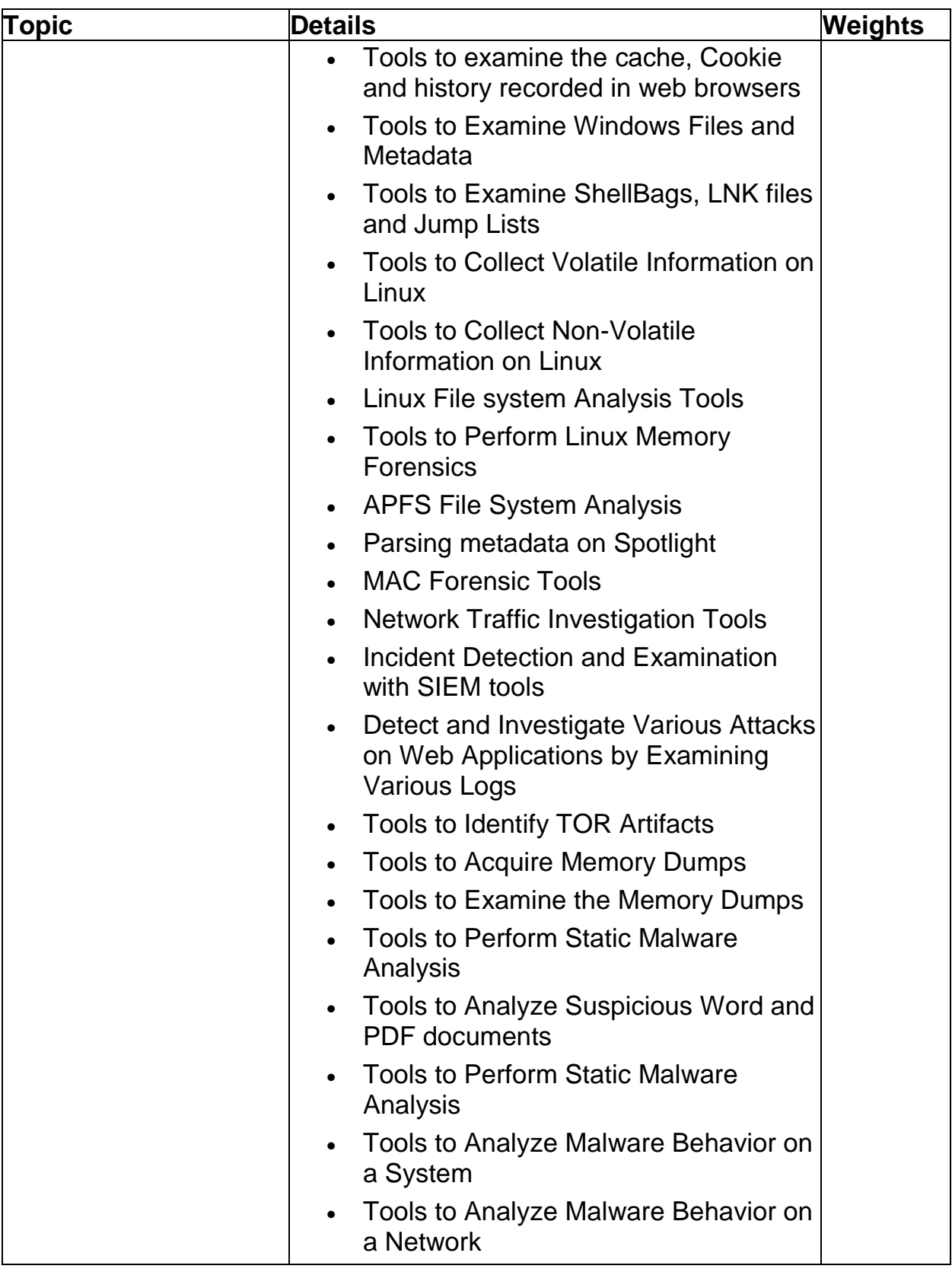

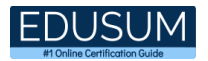

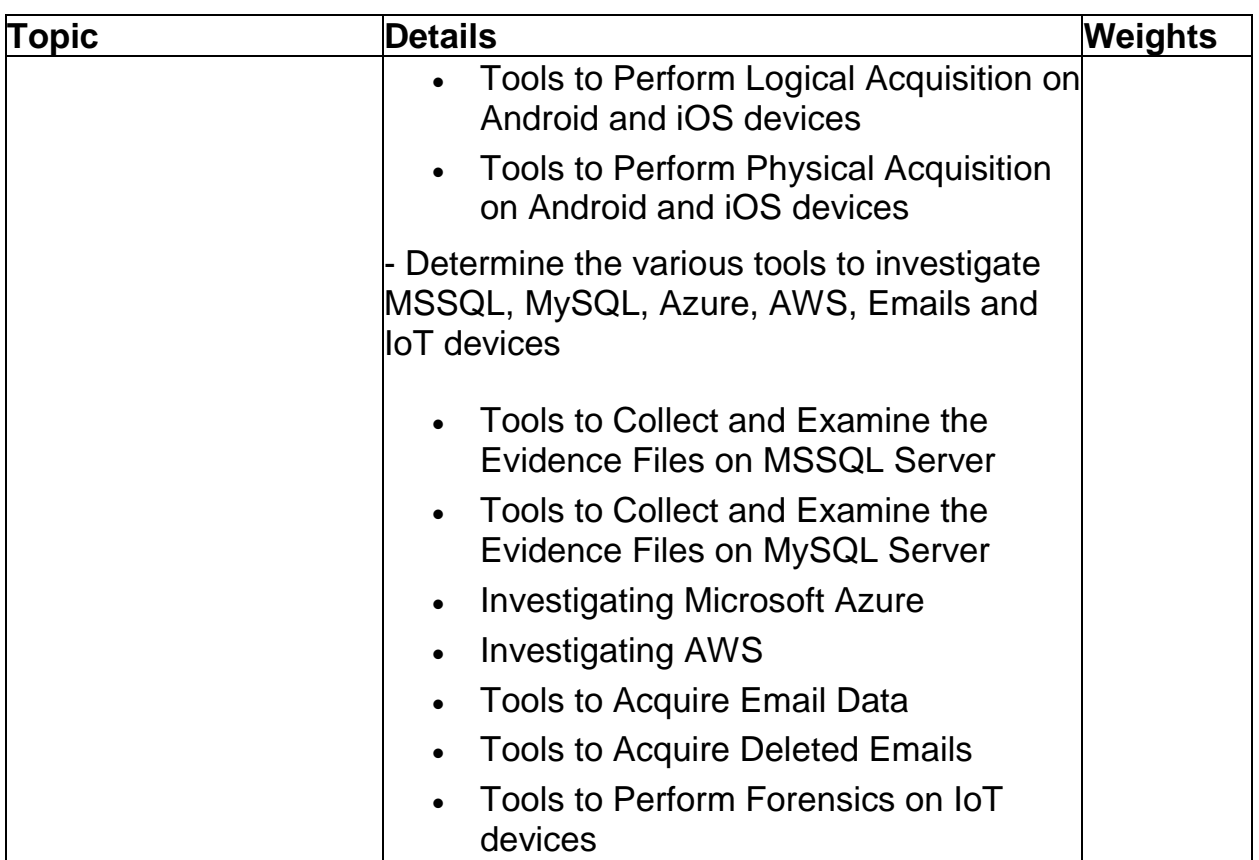

# <span id="page-21-0"></span>Broaden Your Knowledge with EC-Council 312-49 Sample Questions:

Question: 1

Mike is a Computer Forensic Investigator. He got a task from an organization to investigate a forensic case. When Mike reached the organization to investigate the place, he found that the computer at the crime scene was switched off.

In this scenario, what do you think Mike should do?

- a) He should turn on the computer
- b) He should leave the computer off
- c) He should turn on the computer and extract the data
- d) He should turn on the computer and should start analyzing it

**Answer: b**

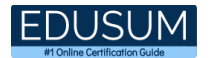

#### Question: 2

The process of examining acquired evidence is cyclical in nature and reflected in the relationship among the four panes of the EnCase interface.

Which of the following pane represents a structured view of all gathered evidence in a Windowslike folder hierarchy?

- a) Tree Pane
- b) Table Pane
- c) View Pane
- d) Filter Pane

**Answer: a**

#### Question: 3

During live response, you can retrieve and analyze much of the information in the Registry, and the complete data during post-mortem investigation.

Which of this registry Hive contains configuration information relating to which application is used to open various files on the system?

- a) HKEY USERS
- b) HKEY\_CURRENT\_USER
- c) HKEY\_CLASSES\_ROOT
- d) HKEY\_CURRENT\_CONFIG

**Answer: c**

#### Question: 4

The file content of evidence files can be viewed using the View Pane. The View pane provides several tabs to view file content.

Which of this tab provides native views of formats supported by Oracle outside in technology?

- a) Text tab
- b) Hex tab
- c) Doc tab
- d) Picture tab

**Answer: c**

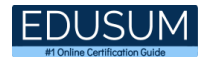

#### Question: 5

Which of the following is a legal document that demonstrates the progression of evidence as it travels from original evidence location to the forensic laboratory?

- a) Chain of Custody
- b) Origin of Custody
- c) Evidence Document
- d) Evidence Examine

**Answer: a**

#### Question: 6

Which of this attack technique is the combination of both a brute-force attack and a dictionary attack to crack a password?

- a) Hybrid Attack
- b) Rule-based Attack
- c) Syllable Attack
- d) Fusion Attack

**Answer: c**

#### Question: 7

Which type of digital data stores a document file on a computer when it is deleted and helps in the process of retrieving the file until that file space is reused?

- a) Metadata
- b) Residual Data
- c) Archival Data
- d) Transient Data

**Answer: b**

#### Question: 8

Which one of the following is the smallest allocation unit of a hard disk, which contains a set of tracks and sectors ranging from 2 to 32, or more, depending on the formatting scheme?

- a) Sector
- b) Cluster
- c) Track
- d) 4Platter

**Answer: b**

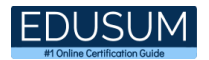

#### Question: 9

Source Processor automates and streamlines common investigative tasks that collect, analyze, and report on evidence. Which of this source processor module obtains drives and memory from a target machine?

- a) Personal Information Module
- b) Internet Artifacts Module
- c) Acquisition Module
- d) File Processor Module

**Answer: c**

Question: 10

Redundant Array of Inexpensive Disks (RAID) is a technology that uses multiple smaller disks simultaneously which functions as a single large volume.

In which RAID level disk mirroring is done?

- a) RAID Level 3
- b) RAID Level 0
- c) RAID Level 1
- d) RAID Level 5

**Answer: c**

# <span id="page-25-0"></span>Avail the Study Guide to Pass EC-Council 312-49 CHFI Exam:

- Find out about the 312-49 syllabus topics. Visiting the official site offers an idea about the exam structure and other important study resources. Going through the syllabus topics help to plan the exam in an organized manner.
- Once you are done exploring the **312-49 [syllabus](https://www.edusum.com/ec-council/ec-council-chfi-chfi-v10-exam-syllabus)**, it is time to plan for studying and covering the syllabus topics from the core. Chalk out the best plan for yourself to cover each part of the syllabus in a hassle-free manner.
- A study schedule helps you to stay calm throughout your exam preparation. It should contain your materials and thoughts like study hours, number of topics for daily studying mentioned on it. The best bet to clear the exam is to follow your schedule rigorously.
- The candidate should not miss out on the scope to learn from the 312-49 training. Joining the EC-Council provided training for 312-49 exam helps a candidate to strengthen his practical knowledge base from the certification.
- Learning about the probable questions and gaining knowledge regarding the exam structure helps a lot. Go through the **312-49 [sample questions](https://www.edusum.com/ec-council/ec-council-chfi-312-49-certification-sample-questions)** and boost your knowledge
- Make yourself a pro through online practicing the syllabus topics. 312-49 practice tests would guide you on your strengths and weaknesses regarding the syllabus topics. Through rigorous practicing, you can improve the weaker sections too. Learn well about time management during exam and become confident gradually with practice tests.

# <span id="page-25-1"></span>Career Benefits:

● Passing the 312-49 exam, helps a candidate to prosper highly in his career. Having the certification on the resume adds to the candidate's benefit and helps to get the best opportunities.

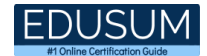

### **Here Is the Trusted Practice Test for the 312-49 Certification**

EduSum.Com is here with all the necessary details regarding the 312-49 exam. We provide authentic practice tests for the 312-49 exam. What do you gain from these practice tests? You get to experience the real exam-like questions made by industry experts and get a scope to improve your performance in the actual exam. Rely on EduSum.Com for rigorous, unlimited two-month attempts on the **312-49 [practice](https://www.edusum.com/ec-council/312-49-ec-council-computer-hacking-forensic-investigator)  [tests](https://www.edusum.com/ec-council/312-49-ec-council-computer-hacking-forensic-investigator)**, and gradually build your confidence. Rigorous practice made many aspirants successful and made their journey easy towards grabbing the EC-Council Computer Hacking Forensic Investigator (CHFI).

#### **Start Online Practice of 312-49 Exam by visiting URL**

**[https://www.edusum.com/ec-council/312-49-ec-council-computer](https://www.edusum.com/ec-council/312-49-ec-council-computer-hacking-forensic-investigator)[hacking-forensic-investigator](https://www.edusum.com/ec-council/312-49-ec-council-computer-hacking-forensic-investigator)**